en US.png [...english version of this page](http://rdinnovation.onf.fr/projects/computree/wiki/En_wiki_v5)

## **Accueil du projet Computree v5.0**

**Computree** est une plateforme de traitement de nuages de points 3D, issus de capteurs LIDAR ou de traitements photogrammétriques. Elle vise à regrouper des algorithmes pour l'analyse de **scènes forestières** , afin d'extraire des données sur la structure des arbres et des peuplements.

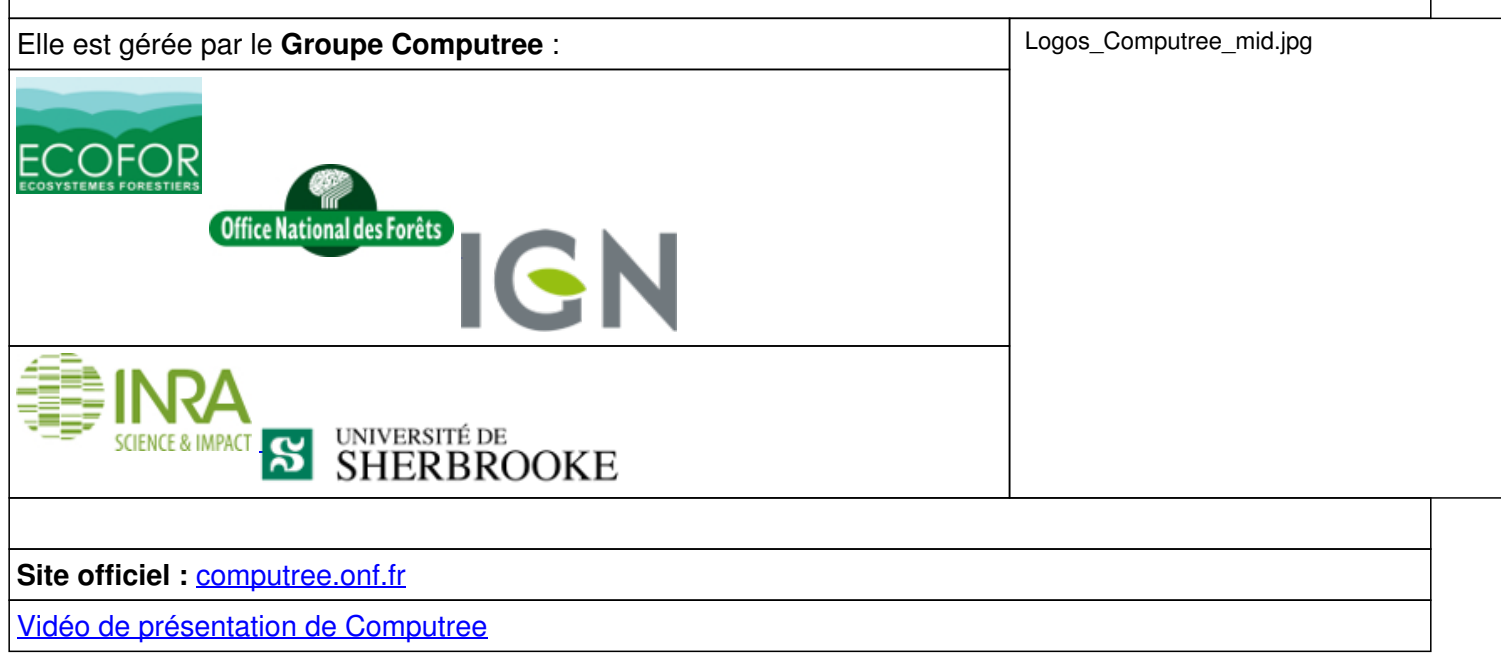

[L'utilisation de Computree implique l'acceptation de la Charte Computree, disponible ici](http://rdinnovation.onf.fr/projects/computree/wiki/Fr_charte_v5)

[Pour](http://rdinnovation.onf.fr/projects/computree/wiki/Fr_installation_v5) *[télécharger Computree](http://rdinnovation.onf.fr/projects/computree/wiki/Fr_installation_v5)*[, cliquer ici.](http://rdinnovation.onf.fr/projects/computree/wiki/Fr_installation_v5)

[Pour](http://rdinnovation.onf.fr/projects/computree/wiki/Fr_documentation_v5) **[apprendre à utiliser Computree](http://rdinnovation.onf.fr/projects/computree/wiki/Fr_documentation_v5)**[, cliquer ici.](http://rdinnovation.onf.fr/projects/computree/wiki/Fr_documentation_v5)

[Pour](http://rdinnovation.onf.fr/projects/computree/wiki/Fr_plugindev_v5) **[obtenir le code source de Computree, et apprendre à développer des plugins](http://rdinnovation.onf.fr/projects/computree/wiki/Fr_plugindev_v5)**[, cliquer ici.](http://rdinnovation.onf.fr/projects/computree/wiki/Fr_plugindev_v5)

[Pour consulter la](http://rdinnovation.onf.fr/projects/computree/wiki/References) **[liste des publications](http://rdinnovation.onf.fr/projects/computree/wiki/References)** [utilisant Computree, cliquer ici](http://rdinnovation.onf.fr/projects/computree/wiki/References)

## [Pour accéder à la wiki pour Computree v4.0, cliquer ici.](http://rdinnovation.onf.fr/projects/computree/wiki/Fr_wiki_v4)

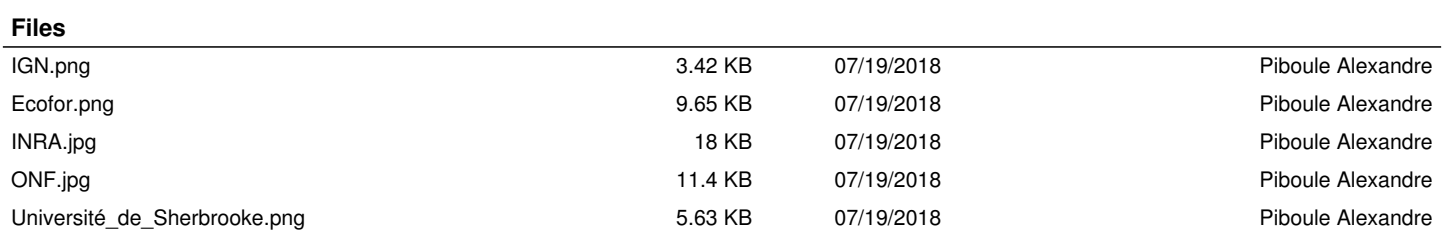